## **Level 4 Certificate in Unix Networking (188) 119 Credits**

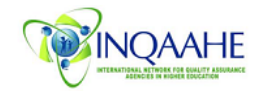

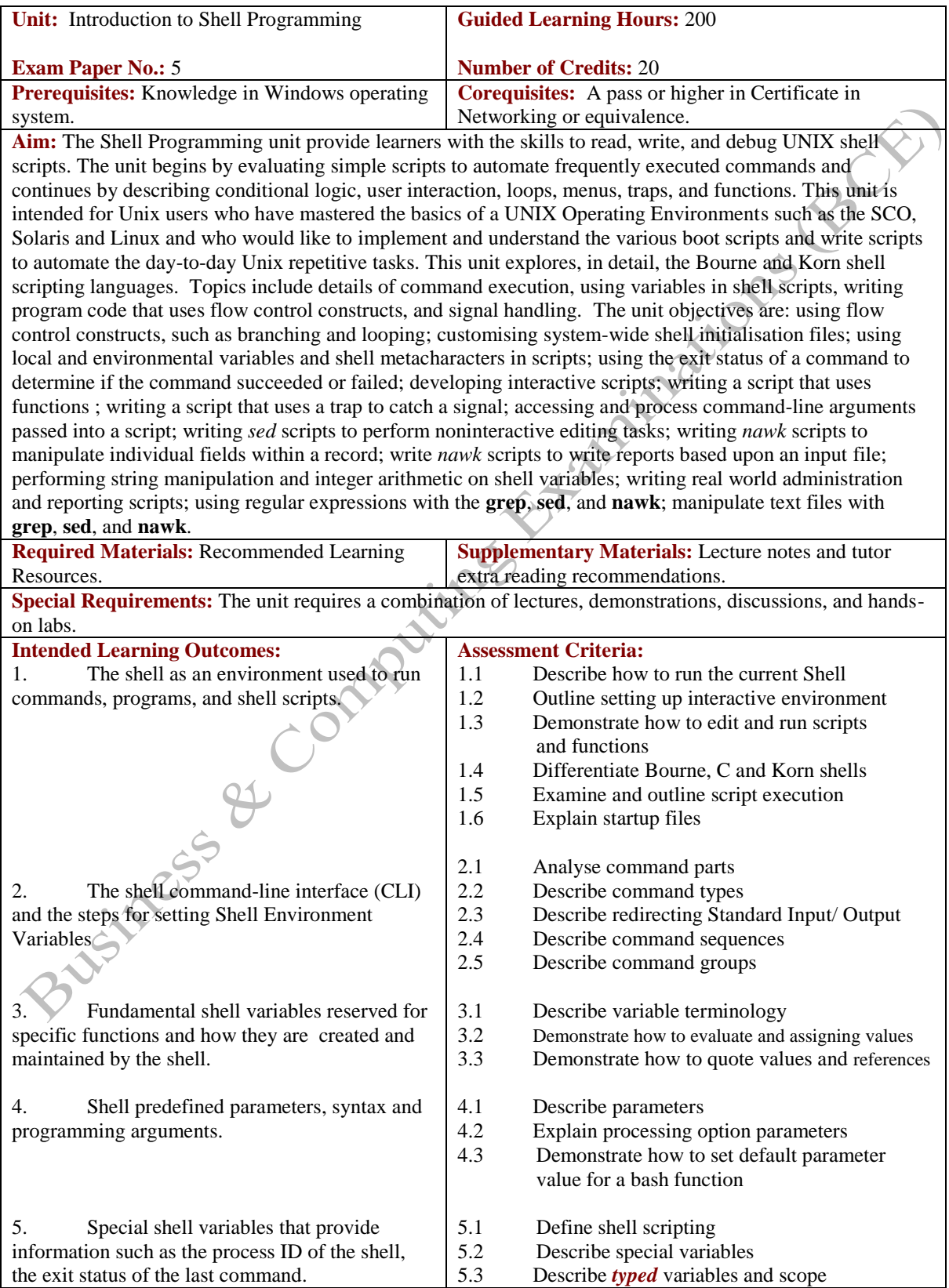

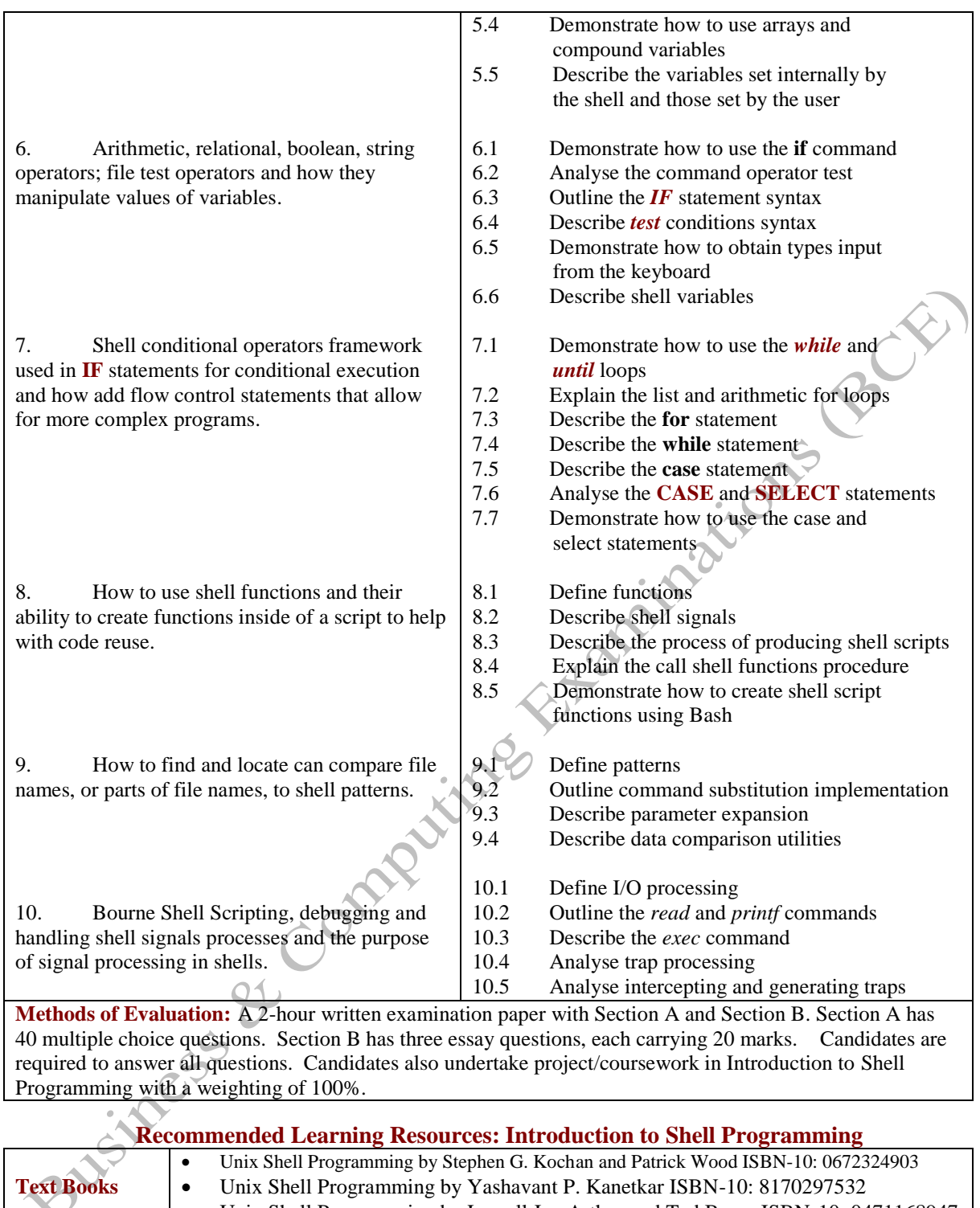

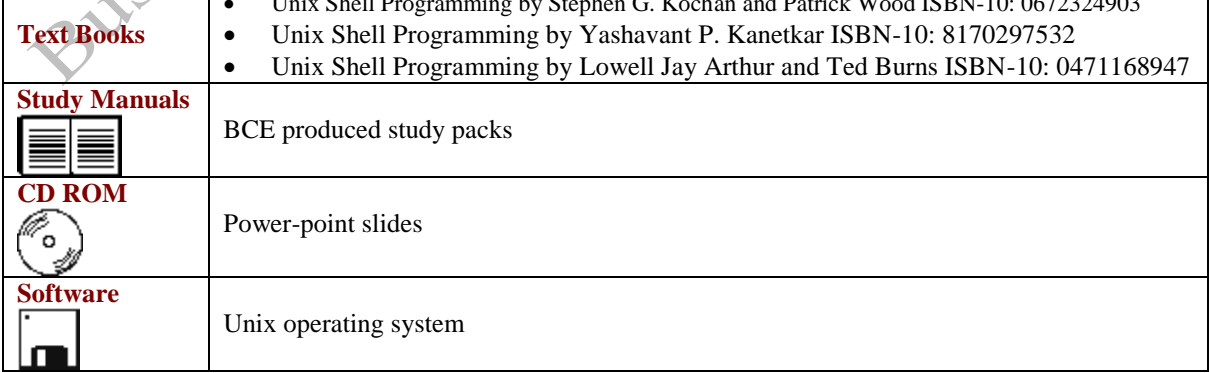